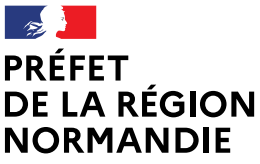

**Direction régionale et départementale de la cohésion sociale**

Liberté Égalité Fraternité

# **Politique de la ville**

## **Modalités de depôt d'une demande de subvention dans l'espace « DAUPHIN »**

*Pour information :*

*A compter du 01/01/2021 et jusqu'au 31/03/2021, la Direction Régionale et Départementale de la Jeunesse, des Sports et de la Cohésion Sociale (DRDJSCS) devient la Direction Régionale et Départementale de la Cohésion Sociale (DRDCS).*

*A compter du 1er avril 2021, la DRDCS deviendra la Direction Régionale de l'Economie, de l'Emploi, du Travail et des Solidarités (DREETS).*

#### **1.Saisie d'une demande de subvention dans l'espace « Dauphin » :**

La demande de subvention doit obligatoirement être saisie de façon dématérialisée sur le portail « DAUPHIN » de l'Agence Nationale de la Cohésion des Territoires (ANCT) à l'adresse suivante :

**https://agence-cohesion-territoires.gouv.fr/subventions-de-la-politique-de-la-ville-101**

**Les nouveaux porteurs** doivent créer un compte nominatif dont la connexion est sécurisée. Un mail leur est adressé pour la création de celui-ci.

La procédure à suivre est disponible sur le site de l'ANCT.

**Les porteurs qui ont déjà un compte sur « Dauphin »** doivent se connecter avec leur identifiant (ou leur mail) et leur mot de passe.

S'ils souhaitent renouveler une demande de subvention, ils verront leur dossier pré-rempli et devront vérifier les informations concernant leur structure afin que celles-ci soient à jour.

Ils auront la possibilité de dupliquer la demande de l'année précédente dans l'espace personnel en allant sur :

- « mes services »
- « mes demandes d'aide »
- « suivre mes demandes d'aide »
- se positionner sur l'action à dupliquer
- cliquer sur l'icône au bout de la ligne
- mettre à jour les informations (la période de réalisation, l'année du budget prévisionnel ...)

**Le Cerfa n°12156\*05** doit être dûment renseigné, daté et signé par le représentant légal de la structure.

- L'action doit avoir un titre court et précis ; elle doit être décrite de façon claire et concise ;
- la demande doit être **00. HORS CONTRAT DE VILLE ;**
- **Les dates de réalisation doivent avoir lieu en année civile l'année en cours**

DRDCS de Normandie Immeuble Normandie II - 55, rue Amiral Cécille - 76179 ROUEN Cedex 1 Tél. 02 32 18 15 20 – Fax 02 32 18 15 99 Site de Caen - 2, Place Jean Nouzille – CS 55427 – 14054 CAEN CEDEX 4 Tél : 02 31 52 73 00 http://normandie.drdjscs.gouv.fr/

Afin de vous accompagner dans votre saisie, vous trouverez en ligne sur le site de la DRDCS de Normandie (ex DRDJSCS), la notice de dépôt en ligne des demandes de subvention "Politique de la Ville" ainsi que le guide de saisie d'une demande de subvention.

En cas de difficultés, vous pouvez contacter la cellule d'accompagnement de la Politique de la ville au numéro suivant :

> **09 70 81 86 94 (numéro gratuit) de 8h30 à 18h00** ou par mail à l'adresse suivante : **[support.P147@proservia.fr](mailto:support.P147@proservia.fr)** -

L'interlocuteur « Dauphin » en DRDCS/DREETS est : **Catherine RANDON 02 31 52 73 41 / 06 73 12 93 18 @ [catherine.randon@jscs.gouv.fr](mailto:catherine.randon@jscs.gouv.fr)**

### **2. Points de vigilance :**

#### **\* Le budget prévisionnel de l'action :**

- ne doit pas contenir de décimales ;
- l'année saisie est l'année en cours.

Pour que la demande soit bien orientée et qu'elle arrive dans l'espace de la direction régionale, elle doit se faire sur la ligne **NORMANDIE-ETAT-POLITIQUE VILLE** (**ne pas saisir le département) ;**

#### **\* Les documents obligatoires à annexer à « Dauphin » sont :**

- Le cerfa n°12156\*05 dûment complété ;
- l'attestation sur l'honneur datée et signée ;
- la délégation de signature (si besoin) ;
- un RIB (l'adresse figurant sur celui-ci doit être identique à celle de la fiche de situation SIREN de l'INSEE) ;
- le bilan de l'action réalisée N-1 (à transmettre lors de tout renouvellement de demande).

## **3. Prévenir la DRDCS/DREETS :**

La DRDCS/DREETS devra, simultanément à la saisie de la demande de subvention sur « DAUPHIN », être prévenue aux adresses mail suivantes :

> **[catherine.randon@jscs.gouv.fr](mailto:catherine.randon@jscs.gouv.fr) oumarou.fofana@jscs.gouv.fr**

Le porteur devra lui communiquer le numéro de demande « Dauphin » (qui commence pas 000) afin que celle-ci s'assure de la bonne réception de la demande dans l'espace « Dauphin ».